## Возможные неисправности и способы их устранения

В этой таблице приведен список некоторых возможных неполадок в работе WCS сервера и рекомендации по их устранению. По всем техническим вопросам, связанным с настройкой и функционированием Web Call Server пожалуйста обращайтесь на форум техподдержки https: //forum.flashphoner.com или support@flashphoner.com

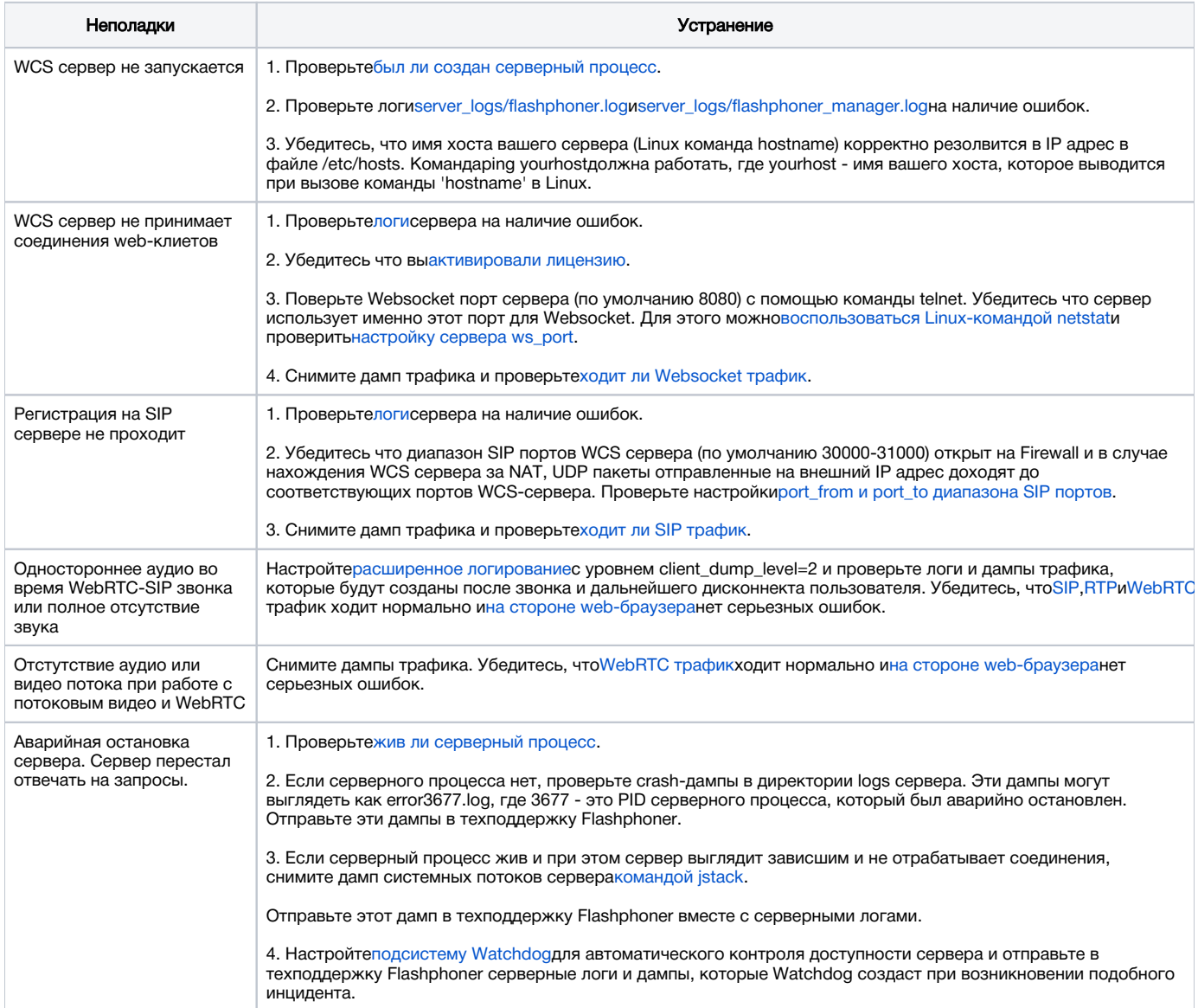